# Techniki programowania - opis przedmiotu

# Informacje ogólne

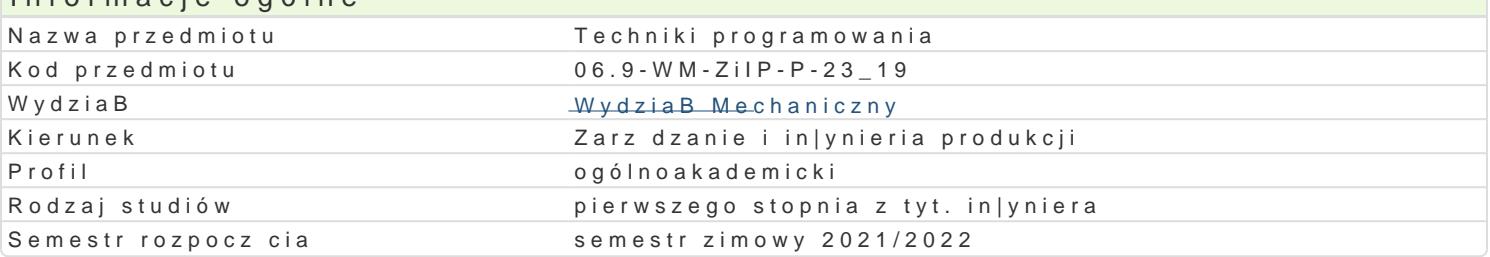

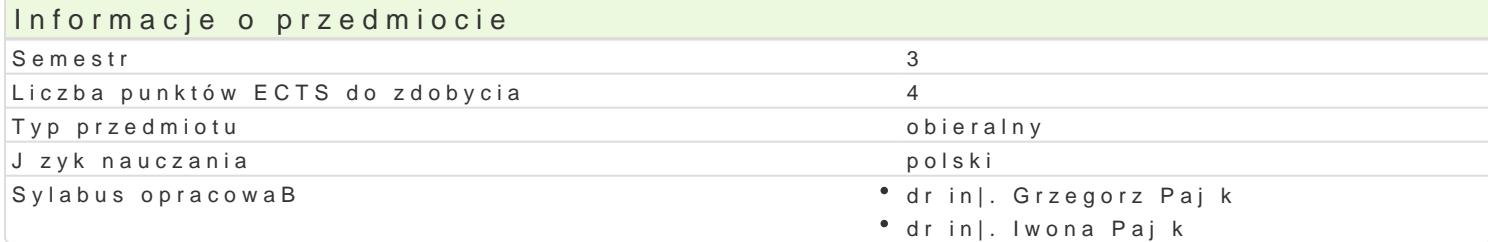

#### Formy zaj

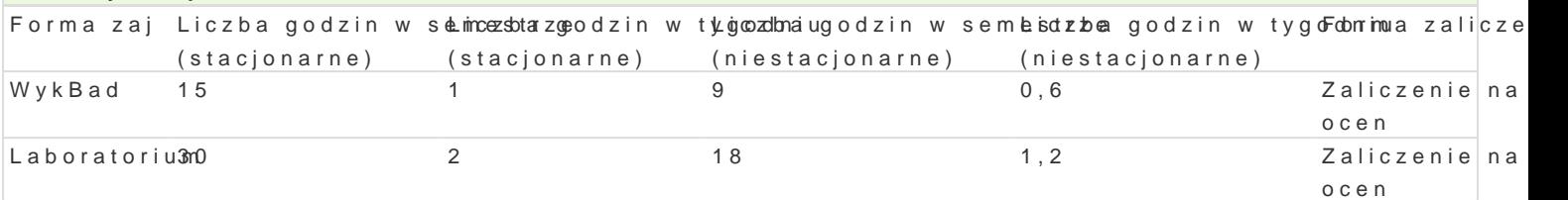

# Cel przedmiotu

Zapoznanie ze wspóBczesnymi narz dziami i technikami tworzenia aplikacji, wyksztaBcenie umiej tno prostych problemów in|ynierskich.

#### Wymagania wst pne

Zaliczenie przedmiotu Technologie Informacyjne

### Zakres tematyczny

WykBad

W01. Wprowadzenie do programowania: algorytm, j zyk programowania, programowanie, program, mod aplikacji, odwoBania do skBadników programu Excel, odczyt i przypisywanie warto[ci.

W02. Podstawy programowania w jzyku Visual Basic: standardowe typy danych, deklaracje zmiennyc definiowanie makrodefinicji proceduralnych i funkcyjnych, przekazywanie parametrów, obsBuga wyj tl

W03. sterowanie przebiegiem programu, instrukcja warunkowa i wyboru:. Graficzny zapis algorytmów relacyjne i logiczne.

W04. Instrukcja iteracyjna FOR: przetwarzanie zakresów komórek, skBadnia instrukcji FOR & EACH, FOR &NEXT.

W05. Instrukcje iteracyjne DO&LOOP: skBadnia instrukcji DO&WHILE, DO&UNTIL, przykBady algorytm iteracyjnej do rozwizania konkretnego zadania.

W06. Zaawansowane elementy VBA zdarzenia i dodatki: poj cie zdarzenia w programowaniu, wykorz dystrybucja kodu VBA w formie dodatków, programowa modyfikacja interfejsu programu Excel.

W07. Kolokwium zaliczeniowe.

#### Laboratorium

L01. Nagrywanie i edycja makr w [rodowisku Visual Basic dla programu Excel.

L02. Implementacja prostych makr wykorzystujcych elementy Range oraz instrukcj przypisania.

L03. Uruchamianie makr w [rodowisku Visual Basic, wykorzystanie debuger a do [ledzenia przebiegu

L04. Implementacja prostych makr wykorzystuj cych zmienne i operatory oraz funkcje standardowe i a

L05-06. Implementacja procedur i funkcji, przekazywanie parametrów.

L07. Wykorzystanie mechanizmu przechwytywania wyjątków do obsługi błędów.

L08-09. Implementacja algorytmów wykorzystujących instrukcję warunkową i wyboru.

L10-11. Implementacja algorytmów przetwarzających zakresy komórek z wykorzystaniem instrukcji iteracyjnej FOR…EACH.

L12. Implementacja algorytmów przetwarzających zakresy komórek z wykorzystaniem instrukcji iteracyjnej FOR…NEXT.

L13. Wykorzystanie zdarzeń do automatyzacji często wykonywanych operacji.

L14. Powtórzenie wiadomości.

L15. Kolokwium zaliczeniowe.

#### Metody kształcenia

**Wykład**: wykład konwencjonalny,

**Laboratorium**: zajęcia praktyczne w laboratorium komputerowym.

## Efekty uczenia się i metody weryfikacji osiągania efektów uczenia się

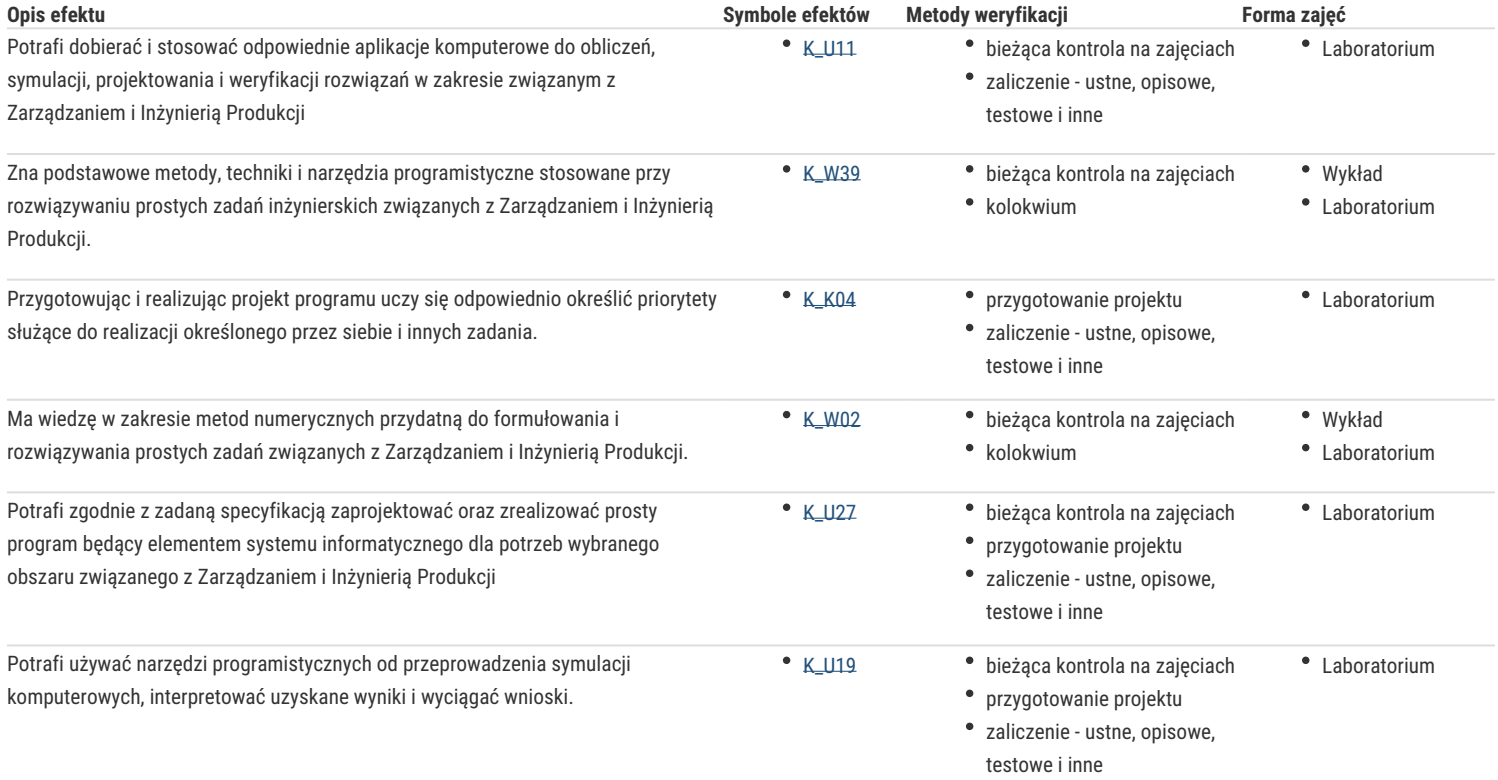

### Warunki zaliczenia

**Wykład**: Kolokwium w formie pisemnej

**Laboratorium**: Zaliczenie zadań laboratoryjnych, ocena z kolokwium przeprowadzonego przy komputerze.

**Ocena końcowa:** Warunkiem zaliczenia przedmiotu jest zaliczenie wszystkich jego form. Ocena końcowa na zaliczenie przedmiotu jest średnią arytmetyczną z ocen za poszczególne formy zajęć.

#### Literatura podstawowa

- 1. Alexander M., *Kusleika R. Excel 2016 PL. Programowanie w VBA,* Helion, Gliwice 2016
- 2. Kuciński K., *Visual Basic dla Excela w przykładach*, Wydawnictwo Witanet 2015
- 3. Lewandowski M., Tworzenie makr w VBA dla Excela 2010/2013 Ćwiczenia, Helion, Gliwice 2014
- 4. McFedries P., *Microsoft Office 2007 PL język VBA i makra: usprawnij działanie najpopularniejszego pakietu biurowego,* Helion, Gliwice 2008
- 5. Walkenbach J., *Excel 2013 PL. Programowanie w VBA dla bystrzaków*, Helion, Gliwice 2014

## Literatura uzupełniająca

- 1. Walkenbach J., *Excel 2016 PL. Biblia Helion*, Gliwice 2016
- 2. Wrotek W., *VBA dla Excela 2016 PL: 222 praktyczne przykłady,* Helion, Gliwice 2016
- 3. Baca J., *Excel 2016 i programowanie VBA. Kurs video. Poziom drugi. Zaawansowane techniki tworzenia makr*, Videopoint 2016
- 4. Jelen B., Syrstad T., *Excel 2016 VBA i makra*, PROMISE 2016.

# Uwagi

Zmodyfikowane przez dr inż. Grzegorz Pająk (ostatnia modyfikacja: 04-05-2021 11:04)

Wygenerowano automatycznie z systemu SylabUZ